**Introduction to R SoftwareSwayam Prabha**

# **Lecture 39**

# **Programming in R**

## **Shalabh**

## **Department of Mathematics and Statistics Indian Institute of Technology Kanpur**

**Slides can be downloaded from http://home.iitk.ac.in/~shalab/sp**

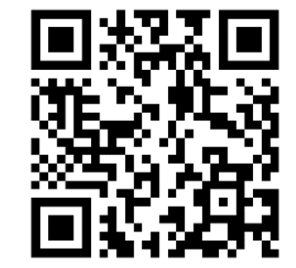

1

 **A programme is <sup>a</sup> set of instructions or commands which are written in <sup>a</sup> sequence of operations i.e., what comes first and what comes after that.**

ப **The objective of <sup>a</sup> programme is to obtain <sup>a</sup> defined outcome based on input variables.**

 $\sqcup$ **The computer is instructed to perform the defined task.**

⊔ **Computer is an obedient worker but it has its own language.**

 **We do not understand computer's language and computer does not understand our language.**

 $\Box$  **The software help us and works like an interpreter between us and computer.**

 **We say something in software's language and software informs it to computer.**

**Computer does the task and informs back to software.**

**The software translates it to our language and informs us.**

- **Programme in R is written as <sup>a</sup> function using function.**
- **Write down the objective, i.e., what we want to obtain as an outcome.**
- **Translate it in the language of R.**

**Identify the input and output variables.**

 **Identify the nature of input and output variables, i.e., numeric, string, factor, matrix etc.**

 **Input and output variables can be single variable, vector, matrix or even <sup>a</sup> function itself.**

- **The input variables are the component of function which are reported in the argument of function()**
- **The output of <sup>a</sup> function can also be input to another function.**

 **The output of an outcome can be formatted as per the need and requirement.**

**Tips:**

 **Loops usually slower the speed of programmes, so better is to use vectors and matrices.**

**Use # symbol to write comment to understand the syntax.**

**Use the variable names which are easy to understand.**

**Don't forget to initialize the variables.**

**Suppose we want to compute** 

$$
\sum_{i=1}^{n} x_i^3
$$
 and 
$$
\sum_{i=1}^{n} \left(\frac{x_i}{y_i}\right)^3
$$

#### **Data**  $x_1, x_2, \ldots, x_n$

$$
y_1, y_2, \ldots, y_n
$$

### **x, y: Two data vectors**

**Input variables : x, y, <sup>n</sup> (if <sup>x</sup> and <sup>y</sup> have different number of observations, choose different numbers, say n1 and n2)**

**Output variables: g**, **h**, 
$$
g = \frac{\sum_{i=1}^{n} x_i^3}{\sum_{i=1}^{n} y_i^3}
$$
 and  $h = \sum_{i=1}^{n} \left(\frac{x_i}{y_i}\right)^3$ 

**We need summation, so use sum function or alternatively compute it through vectors.**

```
Example 1
# Remove all data
rm(list = ls())
# Define input data vectors, for example
x = c(10,20,30)
y = c(1, 2, 3)++++++START OF FUNCTION++++++++example1 <- function(x,y)
# Start of function body
{
# First give all other input variables
# Computation of number of observations
n <- length(x)
```
**CONTD…** 

```
Example 1
CONTD…#Initialize the values to store cube values
x1 \leftarrow 0y1 \leftarrow 0z1 <- 0#Start of loop
for (i in 1:n)
{
# Define x1, y1 and z1 to store their cubes 
  x1[i] < -x[i]<sup>3</sup>
  y1[i] <- y[i]^3
  z1[i] <- (x[i]/y[i])^3
#End of loop
  }
```
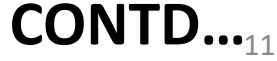

```
Example 1
CONTD…# Obtain the sum of cube quantities
sum_cube_x <- sum(x1)
sum cube y \leq -\text{sum}(y1)sum_cube_z <- sum(z1)
# Computation of g and h
g <- sum_cube_x/sum_cube_y
h <- sum_cube_z
# Format the output
cat("The value of g and h are", g, "and", h, 
"\n", )
}
++++++END OF FUNCTION++++++++
```

```
Example 1: At a glance
\text{example1} \leftarrow \text{function}(x, y){
 n <- length(x)
 x1 \leftarrow 0y1 \leftarrow 0x^1 <- 0
  for (i in 1:n)
  {
   x1[i] <- x[i]^3
   y1[i] <- y[i]^3
    z1[i] <- (x[i]/y[i])^3
  }
  sum_cube_x <- sum(x1)
  sum_cube_y <- sum(y1)
  sum \text{ cube } z \le -sum(z1)g <- sum_cube_x/sum_cube_y
 h <- sum_cube_z
 cat("The value of g and h are", g, "and", h, 
         "respectively", "\n")
} 13
```

```
R R Console
> example1 \leq function (x, y)+ 4+ n < - length (x)+ x1 < -0+ y1 <- 0
+ z1 < -0for (i \text{ in } 1:n)++\overline{f}x1[i] < - x[i] ^3
+y1[i] <- y[i]^3
++z1[i] <- (x[i]/y[i]) ^3
+\rightarrowsum cube x \le -\text{sum}(x1)+sum cube y \le -\text{sum}(y1)+sum cube z \le -\text{ sum}(z1)+g \le -\sum_{m=1}^{\infty} sum cube y
+h \le - sum cube z
+cat ("The value of g and h are", g, "and", h,
+"respectively", "\n\langle n'' \rangle++ }
```

```
R R Console
> example1
function (x, y)ł
   n \leq -\text{length}(x)x1 \leftarrow 0y1 \leftarrow 0z1 \leftarrow 0for (i \in \{1, 1\}]\overline{A}x1[i] < - x[i] ^3
     y1[i] < -y[i]<sup>1</sup>3
      z1[i] <- (x[i]/y[i]) ^3
   ł
   sum cube x \le -\text{sum}(x1)sum cube y \le -\text{ sum}(y1)sum cube z \leq -\text{sum}(z1)g \leq - sum cube x/sum cube y
   h \leq - \text{ sum cube } zcat ("The value of g and h are", g, "and", h,
             "respectively", "\n\langle n'' \rangleł
\geq 1
```

```
> x=c(10,20,30)
> y=c(1,2,3)
> example1(x,y)
The value of g and h are 1000 and 3000 
respectively
> x=c(67,87,26,85,6,45)
> y=c(54,64,22,94,20,88)
> example1(x,y)
The value of g and h are 0.862584 and 6.972778
```
**respectively**

**Just by changing the values of <sup>x</sup> and y, one can get required different outcomes.**

#### **R** R Console

```
> x = c(10, 20, 30)> y=c(1,2,3)> example1(x,y)
The value of g and h are 1000 and 3000 respectively
\geq> x = c(67, 87, 26, 85, 6, 45)> y=c (54, 64, 22, 94, 20, 88)
> example1(x, y)
The value of g and h are 0.862584 and 6.972778 respectively
>|
```